## SAP ABAP table APB\_LPD\_S\_LAUNCH\_LIST\_REPORT {Fields to launch a List Report}

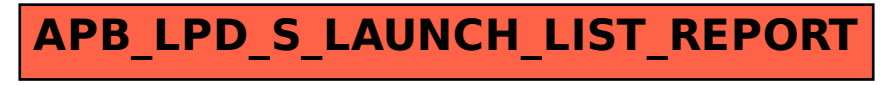